NSI\_INTRODUCTION\_POO\_2023.docx

# Initiation à la POO

NST

<span id="page-0-0"></span>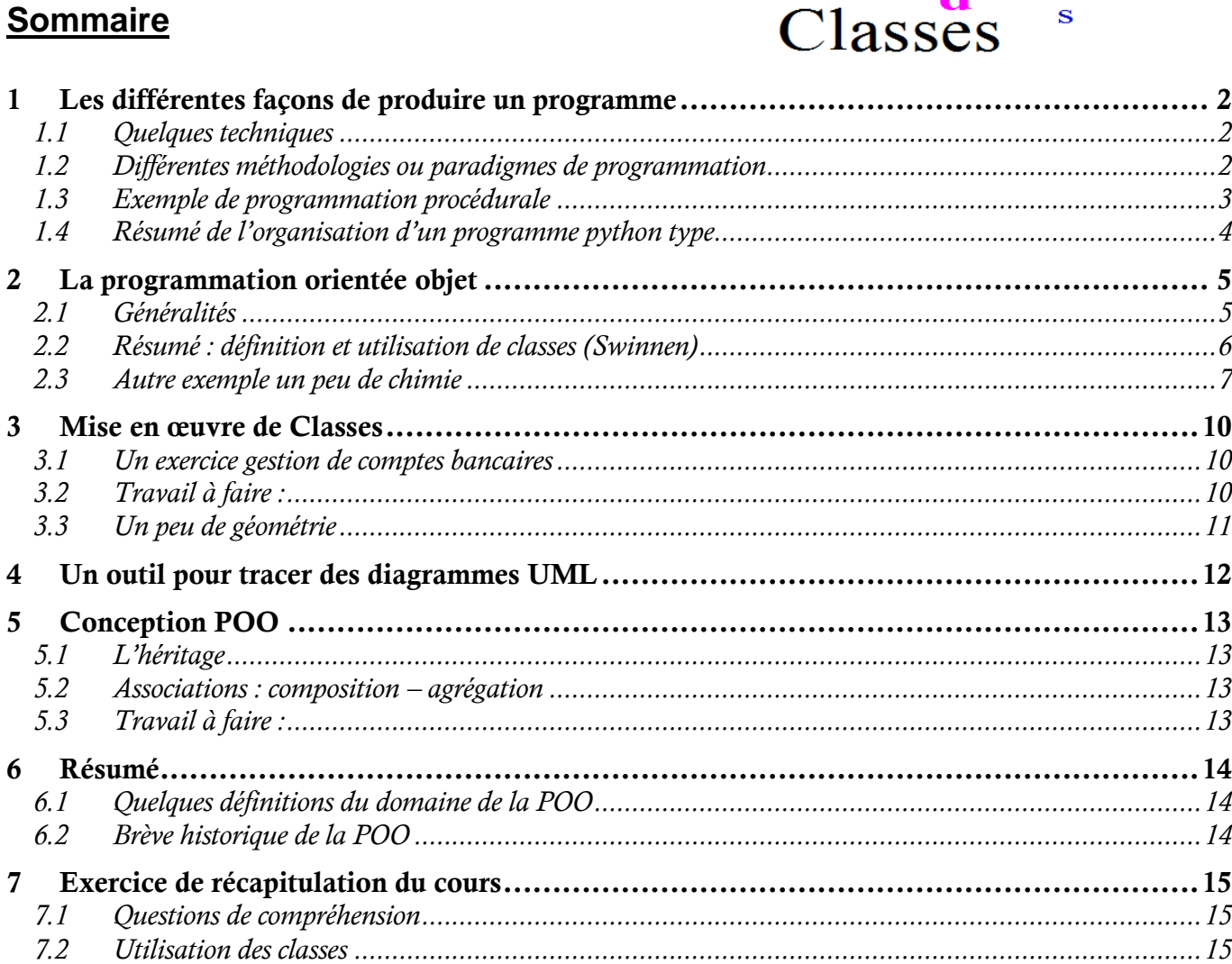

## P**rogrammation**O**rientée**O**bjet**

La programmation orientée objet ou POO permet de mieux structurer les programmes. La réalité est modélisée en concevant des modèles d'objets, les classes. A

P

Ť.

w  $\acute{\textbf{e}}$ 

Encapsulation

Public é

Ces classes permettent de construire des objets interactifs entre eux. Les objets sont créés indépendamment les uns des autres.

Mais un objet fils peut hériter des propriétés de son parent ce qui permet une programmation efficace et bien structurée.

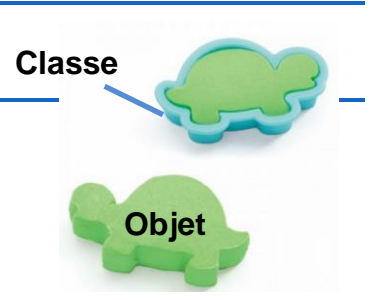

 $\mathbf{c}$  $\overline{c}$ 

e

e

r

onstructeur

At **t** ributs

 $\overline{a}$ 

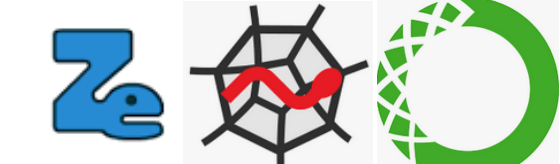

# <span id="page-1-0"></span>1 Les différentes façons de produire un programme<sup>1</sup>

## <span id="page-1-1"></span>**1.1 Quelques techniques**

#### **Deux techniques de production de programme**

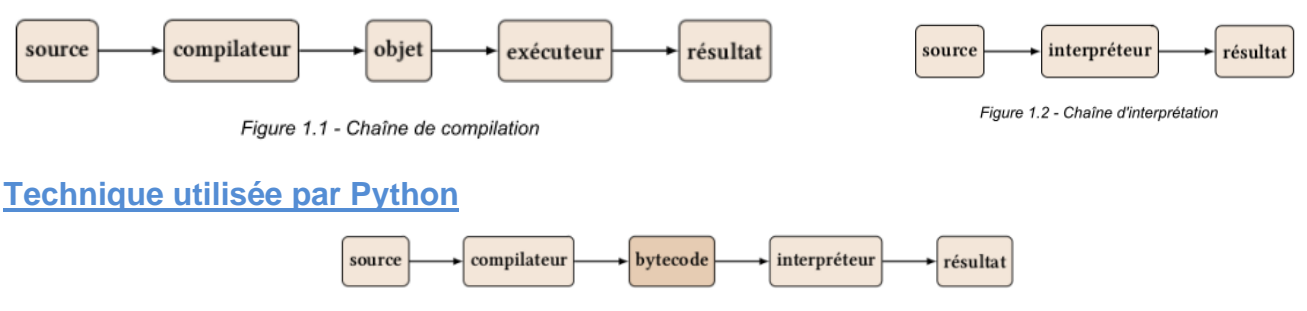

Figure 1.3 - Interprétation du bytecode compilé

Pour exécuter un programme, Python charge le fichier source .py en mémoire vive, en fait l'analyse (lexicale, syntaxique et sémantique), produit le bytecode et enfin l'exécute.

## <span id="page-1-2"></span>**1.2 Différentes méthodologies ou paradigmes de programmation**

Il y a plusieurs méthodes de construction des programmes citons-en deux principales<sup>2</sup> :

la méthodologie procédurale ou impérative. On emploie l'analyse descendante (division des problèmes) et remontante (réutilisation d'un maximum de sous-algorithmes). On s'efforce ainsi de décomposer un problème complexe en sous-programmes plus simples. Ce modèle structure d'abord les actions en termes d'actions successives à réaliser par le processeur.

la méthodologie déclarative. Dans ce cadre on décrit ce que l'on souhaite obtenir comme résultats du traitement de l'information. Cette description est réalisée à l'aide d'une syntaxe appropriée. Exemple le langage d'interrogation de bases de données SQL, ou bien les expressions régulières.

la méthodologie objet. Centrée sur les données, elle est considérée comme plus stable dans le temps et meilleure dans sa conception. On conçoit des fabriques (classes) qui servent à produire des composants (objets) qui contiennent des données (attributs) et des actions (méthodes). Les classes dérivent (héritage et polymorphisme) de classes de base dans une construction hiérarchique.

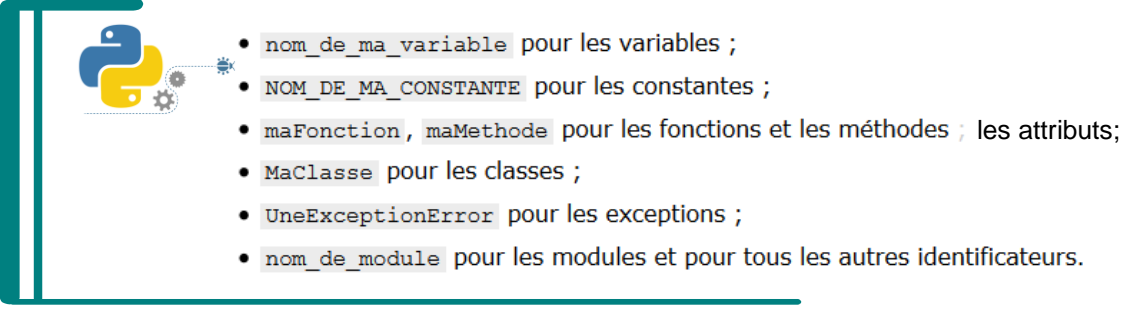

Il existe plusieurs règles de nommage, l'important est d'en choisir une et de s'y tenir.

 $\overline{\mathbf{P}}$ 

<sup>2</sup> https://python.developpez.com/cours/apprendre-python-3/?page=introduction#L1-4-3

<sup>1</sup> Voir ces liens utilisés pour ce cours<https://python.developpez.com/cours/apprendre-python-3/> https://python.developpez.com/cours/apprendre-python3/

### <span id="page-2-0"></span>**1.3 Exemple de programmation procédurale**

Exemple avec le calcul du volume d'une sphère :

Pour décrire le code nous pouvons utiliser des algorigrammes ou bien un diagramme de flux de la modélisation UML :

DIAGRAMME D'ACTIVITÉ UML

#### Calcul du volume d'une sphère

```
def cube(n):return n**3
def volumeSphere(r):
   return 4 * 3.1416 * cube(r) / 3
r = input('Enterz la valeur du rayon : ' )print('Le volume de cette sphère vaut', volumeSphere(float(r)))
```
Un autre exemple, notez ici que la fonction ne renvoie aucun résultat au programme appelant :

```
• Swinnen chapitre7 exo2.py
1 #!/usr/bin/env python
2 \# -*- coding: utf-8 -*-
\overline{3}4 # Swinnen exo 7.2 2010 : mise en oeuvre de fonction
5
6 # Fonction qui trace une ligne de n caracteres ca
7 def ligneCar(n,ca):
8
      i = 09\,while i < n:
10
          print(ca, end="")11i = i + 11213 ## Programme principal
14
15 # Saisie du nombre de caracteres
16 nombre = input ("Veuillez entrer votre nombre de caracteres : ")
17 nombre = int(nombre)
18
19 # Saisie du caractere désiré
20 caractere = input("Donner votre caractere : ")
21
22 \# Appel de la fonction
23 ligneCar(nombre, caractere)
 >>> (executing lines 1 to 23 of "Swinnen chapitre7 exo2.py")
 Veuillez entrer votre nombre de caracteres : 5
 Donner votre caractere : e
 eeeee
```
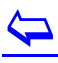

Saisie de la valeur

Calcul du volume

Sortie du résultat

du rayon

## <span id="page-3-0"></span>**1.4 Résumé de l'organisation d'un programme python type<sup>3</sup>**

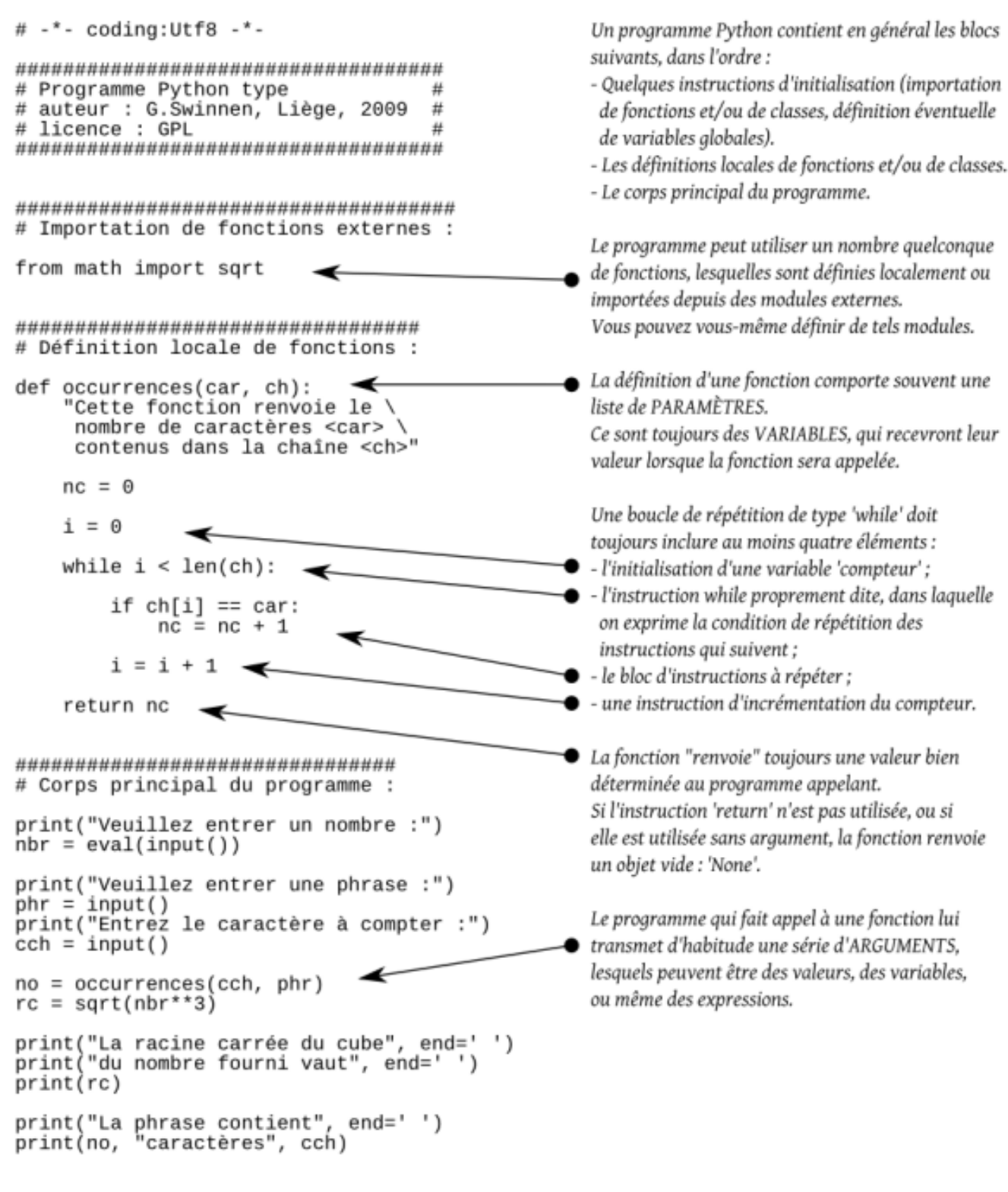

 $\blacklozenge$ 

7 septembre 2023

## <span id="page-4-1"></span><span id="page-4-0"></span>**2.1 Généralités**

Les classes sont les principaux outils de la programmation orientée obiet POO ou Object Oriented Programming OOP. La classe permet de créer des structures

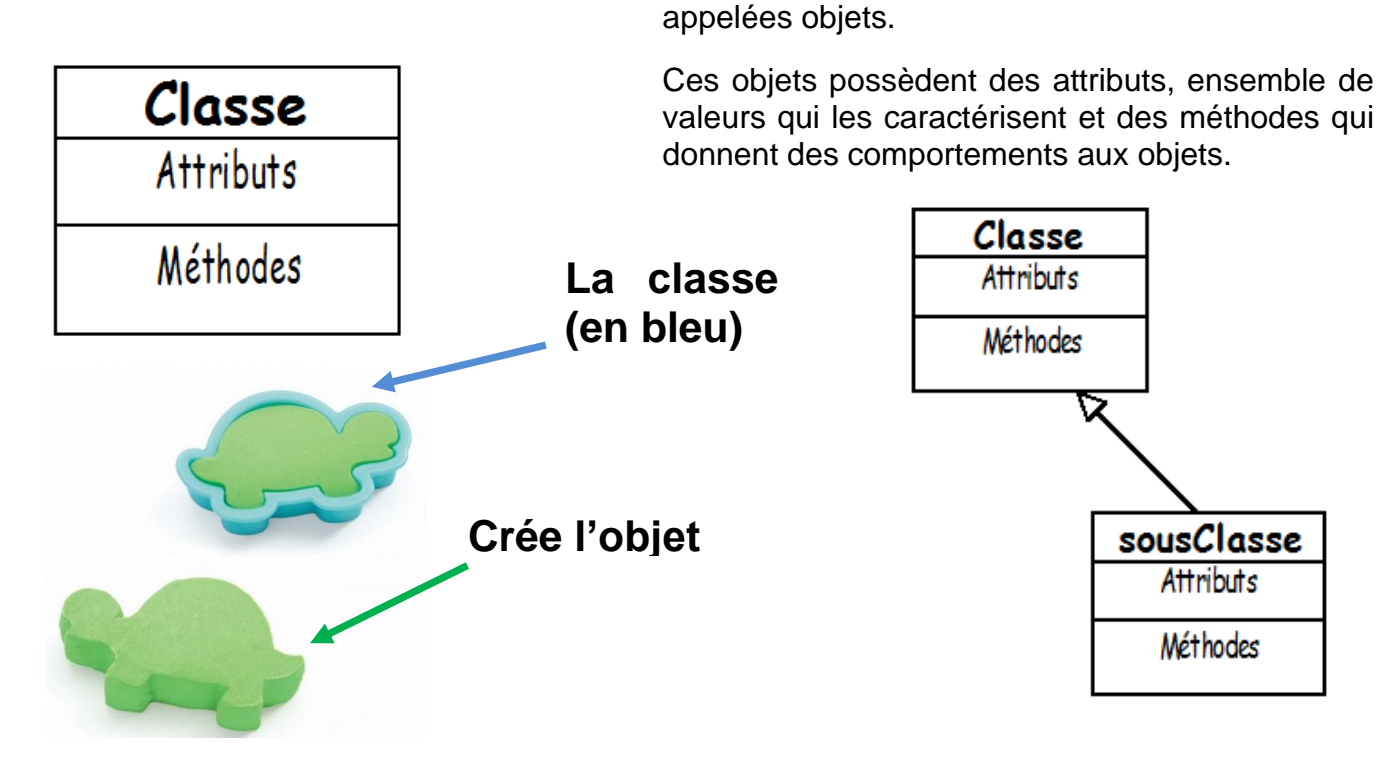

Les diagrammes de classe UML<sup>4</sup> permettent de décrire les classes et leurs relations :

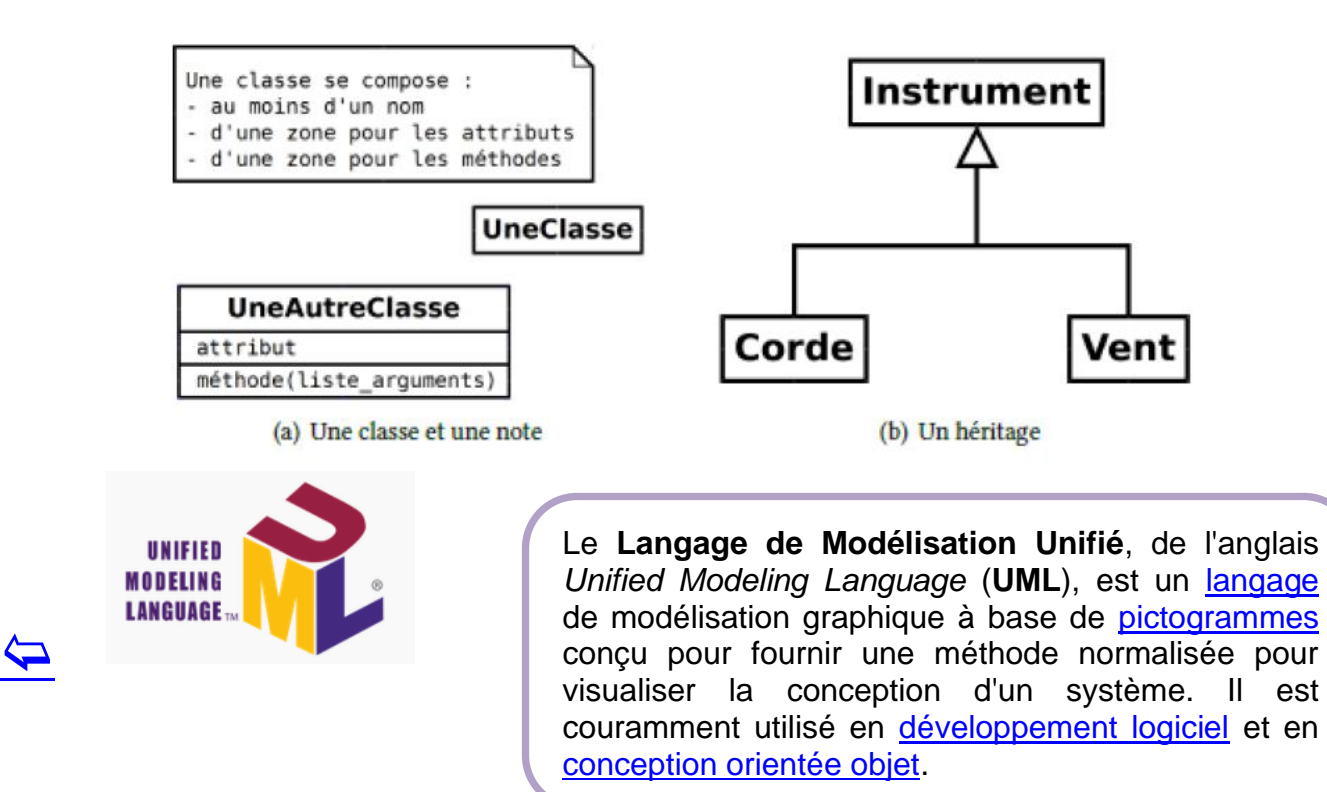

<sup>4</sup> https://fr.wikipedia.org/wiki/UML\_(informatique)

## <span id="page-5-0"></span>**2.2 Résumé : définition et utilisation de classes (Swinnen)**

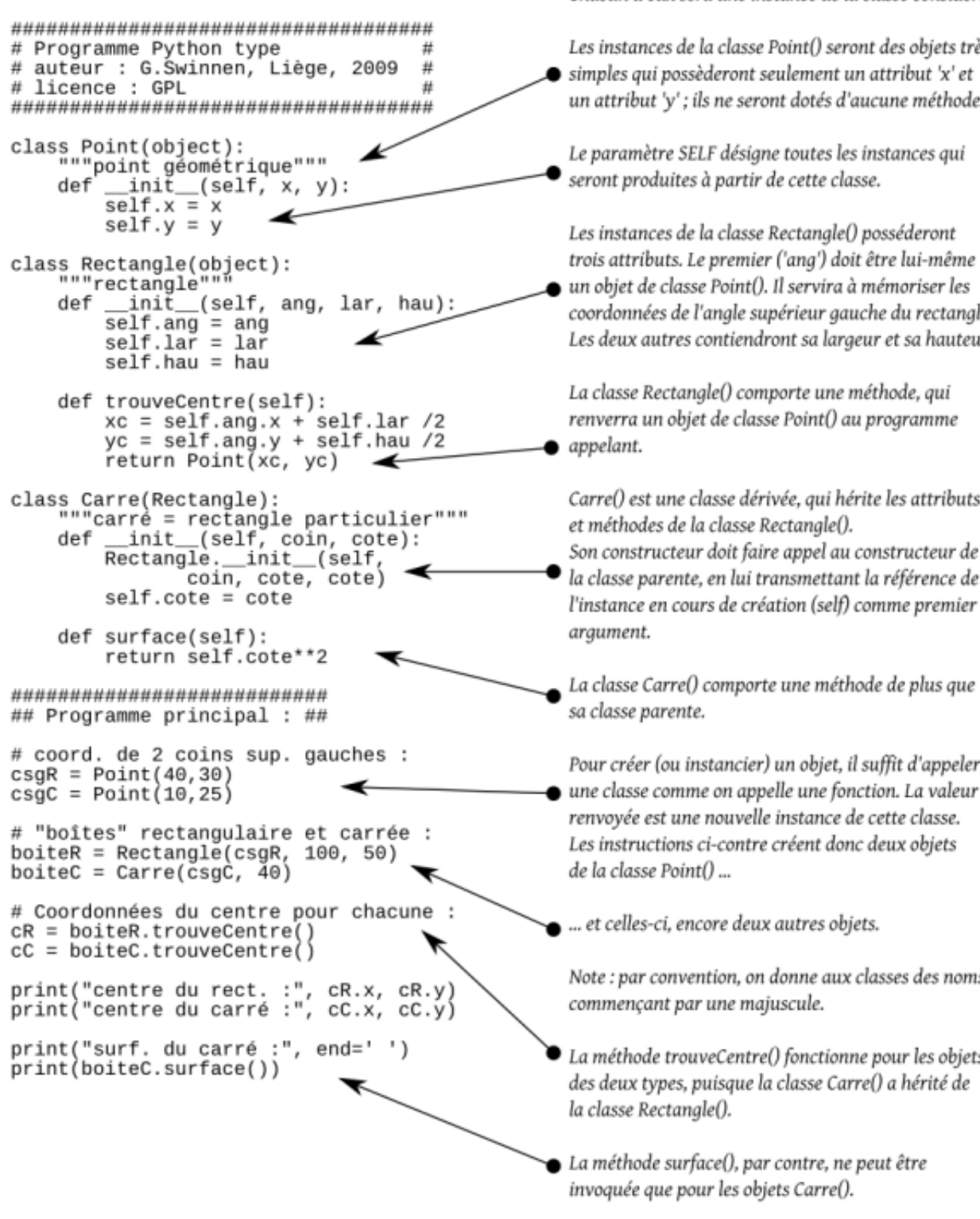

La classe est un moule servant à produire des objets. Chacun d'eux sera une instance de la classe considérée.

Les instances de la classe Point() seront des objets très simples qui possèderont seulement un attribut 'x' et un attribut 'y'; ils ne seront dotés d'aucune méthode.

Le paramètre SELF désigne toutes les instances qui seront produites à partir de cette classe.

Les instances de la classe Rectangle() posséderont trois attributs. Le premier ('ang') doit être lui-même un objet de classe Point(). Il servira à mémoriser les coordonnées de l'angle supérieur gauche du rectangle. Les deux autres contiendront sa largeur et sa hauteur.

La classe Rectangle() comporte une méthode, qui renverra un objet de classe Point() au programme

Carre() est une classe dérivée, qui hérite les attributs et méthodes de la classe Rectangle(). Son constructeur doit faire appel au constructeur de la classe parente, en lui transmettant la référence de

La classe Carre() comporte une méthode de plus que

Pour créer (ou instancier) un objet, il suffit d'appeler une classe comme on appelle une fonction. La valeur renvoyée est une nouvelle instance de cette classe. Les instructions ci-contre créent donc deux objets

... et celles-ci, encore deux autres objets.

Note : par convention, on donne aux classes des noms

La méthode trouveCentre() fonctionne pour les objets des deux types, puisque la classe Carre() a hérité de

La méthode surface(), par contre, ne peut être invoquée que pour les objets Carre().

 $\overline{\mathbf{P}}$ 

#### <span id="page-6-0"></span>**2.3 Autre exemple un peu de chimie**

(D'après Swinnen)

Pour bien comprendre le script ci-dessous, il faut  $#$  PREMIERS PAS AVEC LES CLASSES # cependant d'abord vous # (C) Gérard Swinnen, 2015 CHAPITRE 14 P.158 # rappeler quelques notions  $# (C)$  Gérard Swinnen, 2010 CHAPITRE 11 P.190 # élémentaires de chimie. Dans votre cours de chimie, vous avez certainement dû apprendre que les atomes sont des entités, constitués d'un certain nombre de protons (particules chargées d'électricité positive), d'électrons (chargés négativement) et de neutrons (neutres).

Le type d'atome (ou élément) est déterminé par le nombre de protons, que l'on appelle également numéro atomique. Dans son état fondamental, un atome contient autant d'électrons que de protons, et par conséquent il est électriquement neutre. Il possède également un nombre variable de neutrons, mais ceux-ci n'influencent en aucune manière la charge électrique globale.

Dans certaines circonstances, un atome peut gagner ou perdre des électrons. Il acquiert de ce fait une charge électrique globale, et devient alors un ion (il s'agit d'un ion négatif si l'atome a gagné un ou plusieurs électrons, et d'un ion positif s'il en a perdu).

La charge électrique d'un ion est égale à la différence entre le nombre de protons et le nombre d'électrons qu'il contient.

Le script reproduit à la page suivante génère des objets *Atome()* et des objets *Ion().* Nous avons rappelé ci-dessus qu'un ion est simplement un atome modifié. Dans notre programmation la classe qui définit les objets *Ion()* sera donc une classe dérivée de la classe *Atome()* : elle héritera d'elle tous ses attributs et toutes ses méthodes, en y ajoutant les siennes propres.

L'une de ces méthodes ajoutée (la méthode *affiche()*) remplace une méthode de même nom héritée de la classe *Atome().* Les classes *Atome()* et *Ion()* possèdent donc chacune une méthode de même nom, mais qui effectuent un travail différent. On parle dans ce cas de polymorphisme. On pourra dire également que la méthode *affiche()* de la classe *Atome()* a été surchargée.

Il sera évidemment possible d'instancier un nombre quelconque d'atomes et d'ions à partir de ces deux classes.

Or l'une d'entre elles, la classe *Atome(),* doit contenir une version simplifiée du tableau périodique des éléments (tableau de Mendeleïev), de façon à pouvoir attribuer un nom d'élément chimique, ainsi qu'un nombre de neutrons, à chaque objet généré. Comme il n'est pas souhaitable de recopier tout ce tableau dans chacune des instances, nous le placerons dans un attribut de classe.

Ainsi ce tableau n'existera qu'en un seul endroit en mémoire, tout en restant accessible à tous les objets qui seront produits à partir de cette classe.

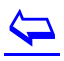

```
class Atome:
     """atomes simplifiés, choisis parmi les 10 premiers éléments du TP"""<br>table =[None, ('hydrogène',0),('hélium',2),('lithium',4),<br>('béryllium',5),('bore',6),('carbone',6),('azote',7),<br>('oxygène',8),('fluor',10),('néon',10)]
     def
           _init__(self, nat):
          "Le n° atomique détermine le n. de protons, d'électrons et de neutrons"
          self.np, self.ne = nat, nat # nat = numéro atomique
          self.nn = Atome, table[nat][1]def affiche(self):
          print()print("Nom de l'élément :", Atome.table[self.np][0])
          print("%s protons, %s électrons, %s neutrons" % \
                       (self.np, self.ne, self.nn))
class Ion (Atome):
     """les ions sont des atomes qui ont gagné ou perdu des électrons"""
     def _init_(self, nat, charge):<br>| "le n° atomique et la charge électrique déterminent l'ion"
          Atome.__init_(self, nat)<br>self.ne = self.ne - charge
          self. charge = chargedef affiche(self):
          Atome.affiche(self)
          print("Particule électrisée. Charge =", self.charge)
### Programme principal : ###
al = Atome(5)a2 = \text{Ion}(3, 1)a3 = Ion(8, -2)al.affiche()
a2.affiche()
```
#### Résultats du script :

a3.affiche()

Nom de l'élément : bore 5 protons, 5 électrons, 6 neutrons

Nom de l'élément : lithium 3 protons, 2 électrons, 4 neutrons Particule électrisée. Charge = 1

Nom de l'élément : oxygène 8 protons, 10 électrons, 8 neutrons Particule électrisée. Charge = -2

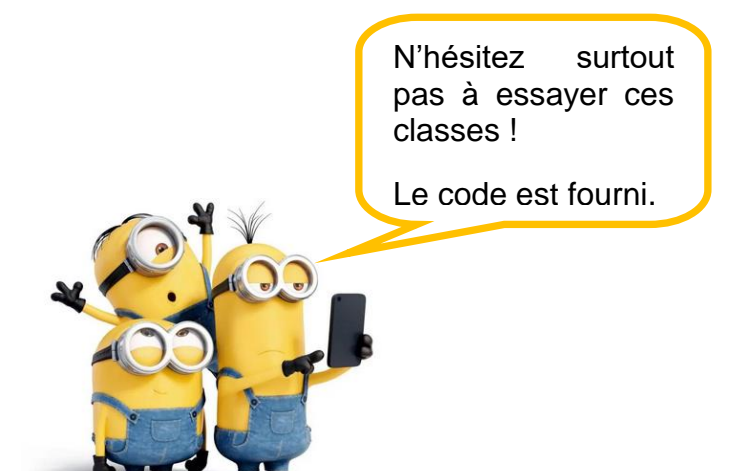

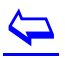

### **Diagramme de classes en UML du script Atome-Ion :**

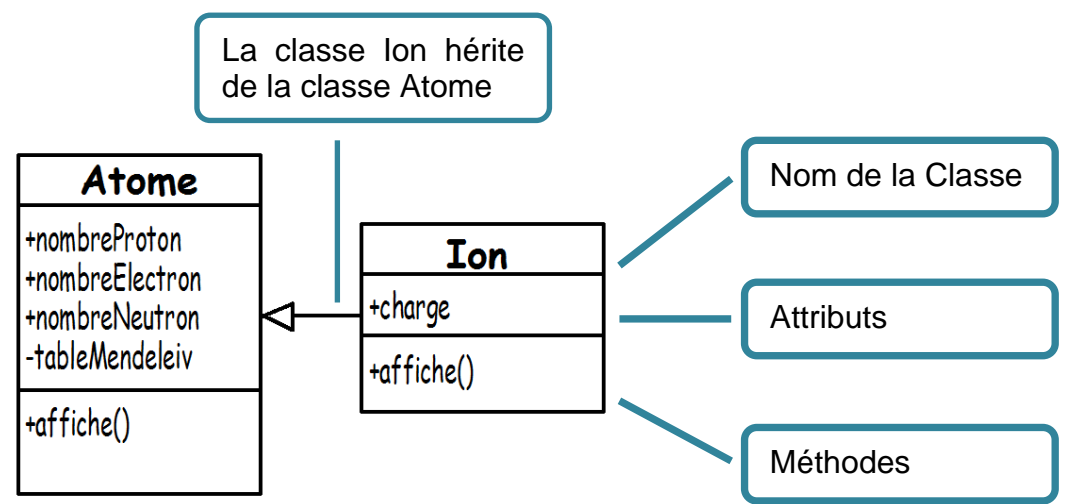

Dans ces diagrammes il faut préciser le statut des différents attributs. Les conventions en UML sont les suivantes :

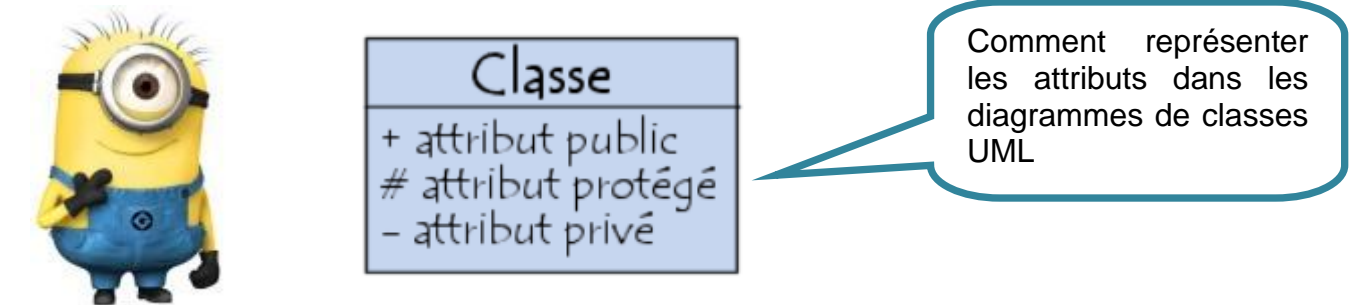

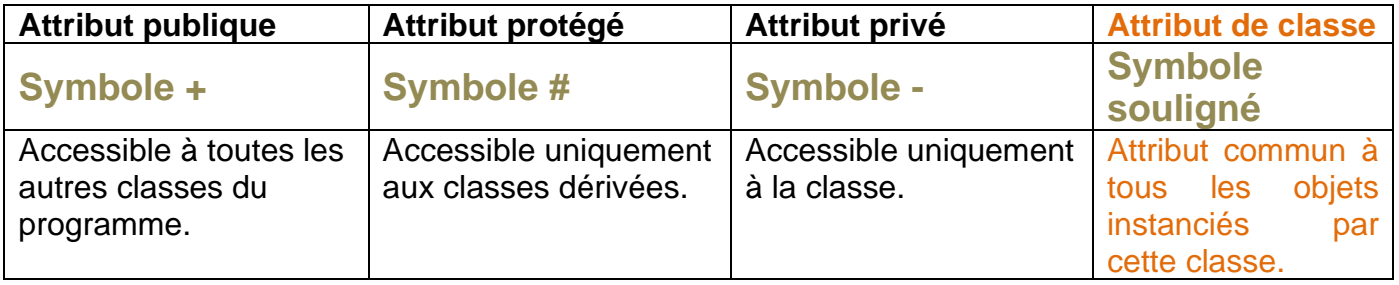

Pour lire la valeur d'un attribut privé on utilisera une méthode appelée accesseur ou getter. Pour modifier la valeur d'un attribut privé on utilisera une méthode appelée mutateur ou setter.

Pour le langage Python il faut garder présent à l'esprit qu'il n'y a pas véritablement d'attribut privé<sup>56</sup>

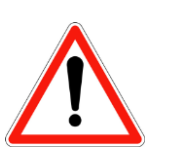

Attention tout est accessible en python, il n'y a pas véritablement d'attribut privé. Il est donc conseillé d'utiliser la convention ci-dessous surtout pour prendre de bonnes habitudes compatibles avec d'autres langages de programmation objet.

Pour indiquer qu'un attribut est privé il faut mettre un double underscore devant son nom.

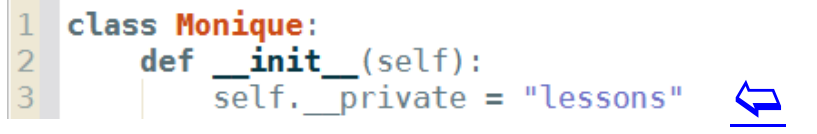

<sup>5</sup> http://sametmax.com/variables-privees-en-python/

<sup>6</sup> Voir le complément de cours NSI\_POO\_ATTRIBUTS\_PRIVES.pdf

## <span id="page-9-1"></span><span id="page-9-0"></span>**3.1 Un exercice gestion de comptes bancaires**

Cet exemple issu d'un site bien connu<sup>7</sup> cité en référence propose la gestion de comptes bancaires avec une class Compte présentée ci-dessous :

```
class Compte:
                                                    \overline{\boldsymbol{\mu}}"""gestion d'un compte bancaire"""
                                                    def setNom(self,nom):
    nbreCompte = 0 # Attribut de classe
                                                        self. nom = nom
                                                    \overline{\boldsymbol{\mathcal{H}}}# Constructeur de classe
                                                    def setNumero(self, num):
    def init (self, nom, numero, valeur);
                                                         self. numero = num
         self.__nom = nomself. __ numero = numero
                                                    # Méthode définie pour la classe elle même
         self.__solve = valueur# indiquée avec le décorateur @classmethod.
         Compte.nbreCompte += 1# Elle recoit la classe en premier argument
                                                    # qui devient implicite voir les exemples d'appel
    ## plus bas.
    def qetSolde(self):
                                                    @classmethod
         return self. solde
                                                    def afficherNbreComptes(cls):
                                                        print("Nombre de comptes : ", cls. nbreCompte)
    ##def getNumero(self):
                                                    def del f g g g g h g g h h i ireturn self. numero
                                                        Compte.nbreCompte -= 1#
                                                    #def getNom(self):
                                                    def<sub>credit</sub>(self,x):return self. __ nom
                                                        self. solde += x#def setSolde(self, x):
                                                def afficherSolde(compte):
         if x>=0:
                                                        print("Le solde vaut : %7.2f €" % (compte.getSolde()))
             self._{} solde = xelse:
             print("Transaction refusée")
```
## <span id="page-9-2"></span>**3.2 Travail à faire :**

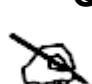

**Q1.** Complétez le code du script python en y ajoutant les commentaires pour toutes les méthodes en précisant en particulier : les mutateurs, les accesseurs, le destructeur, le constructeur, les méthodes simples, les fonctions indépendantes à la définition de la classe.

**Maison**  $+$  nb maisons : int = 0 + MAXI MAISONS : int = 100 + modele : str + orient : str + long : float + lat : float  $+$  init  $()$ + orienter\_soleil()

|◆|POO\_compte\_bancaire\_SUPINFO\_eleve.py

**Q2.** Préciser les attributs de la classe Compte et en particulier le type public, privé et attribut de classe

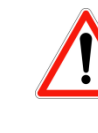

Les attributs de classes sont indiqués en soulignés dans les diagrammes UML.

 $\overline{\mathbf{P}}$ 

<sup>7</sup> https://www.supinfo.com/cours/2OOP/chapitres/02-classes-objets

**Q3.** Compléter le programme principal pour faire fonctionner cette classe. Obtenir le résultat ci-dessous :

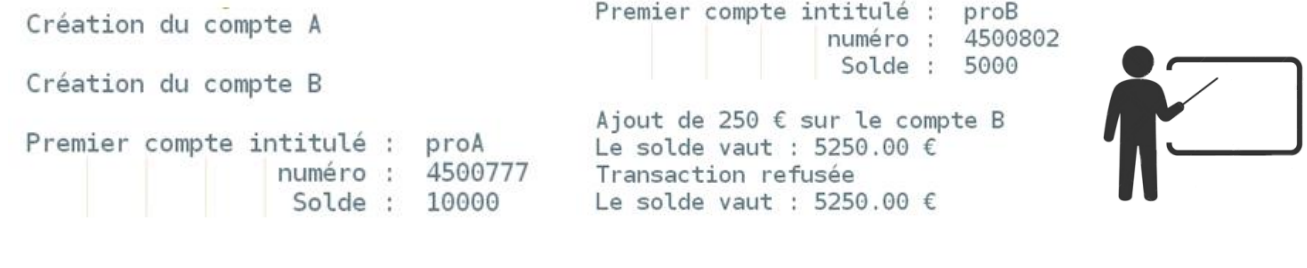

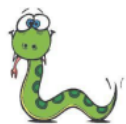

Script POO 1. Rendre le programme commenté, faites vérifier le fonctionnement par votre professeur. 

### <span id="page-10-0"></span>**3.3 Un peu de géométrie**

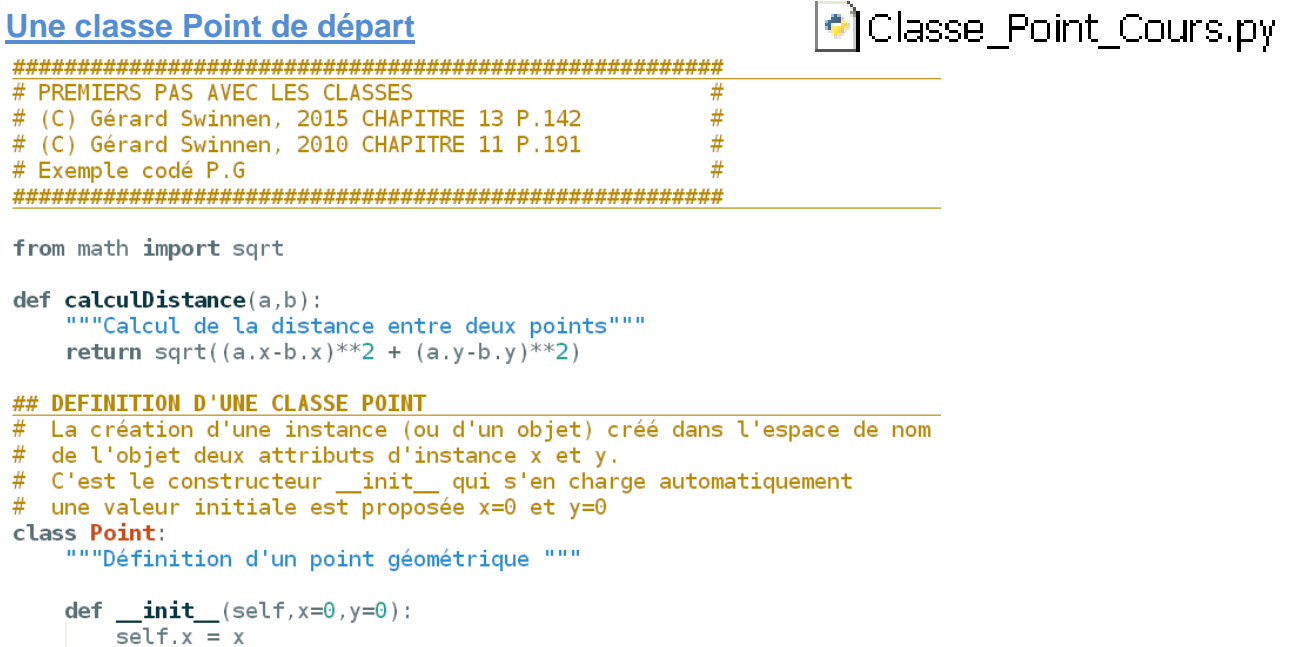

 $self.y = y$ 

Le programme principal donne un exemple d'utilisation de cette classe point :

#### ## PROGRAMME PRINCIPAL SI UTILISE EN DIRECT

```
if __name__ == '__main__':\overline{\text{print}}("Création \overline{\text{d}}"un point p1 de coordonnées (1,4)")
    p1 = Point(1, 4)print("Documentation intégrée à l'objet : ", p1. _doc_)
    print("Création d'un point p2 de coordonnées (4,6)")
    p2 = Point(4, 6)print("Calculate the distance p1-p2 %7.3f" % (calculate the function <math>(p1, p2)</math>)).print("Documentation intégrée de la fonction calculDistance : ", calculDistance. _doc_)
    print("Coordonnées du point p1")
    print(p1.x)print(p1.y)print("Création d'un nouvel objet référencé par p2")
    p2 = Point(8)print("Nouvelles coordonnées")
    print(p2.x)print(p2.y)
```

$$
\overline{\blacklozenge}
$$

```
>>> (executing lines 1 to 46 of "Classe_Point_Cours.py")
                 Création d'un point p1 de coordonnées (\overline{1}, 4)Résultat :
                 Documentation intégrée à l'objet : Définition d'un point géométrique
                 Création d'un point p2 de coordonnées (4,6)
                 Calcul de la distance p1-p2 3.606
                 Documentation intégrée de la fonction calculDistance : Calcul de la distance entre deux points
                 Coordonnées du point p1
                 \mathbf{1}\DeltaCréation d'un nouvel objet référencé par p2
                 Nouvelles coordonnées
                 \mathbf{R}\Omega
```
#### **Ajout d'objets géométriques**

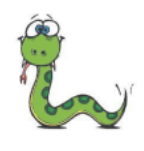

Script\_POO\_2. Définissez une classe Cercle(). Les objets construits à partir de cette classe seront des cercles de tailles variées. En plus de la méthode constructeur (qui utilisera donc un paramètre rayon), vous définirez une méthode surface(), qui devra renvoyer la surface du cercle.

Vous pouvez vous inspirer de l'exemple *ici* dans ce document.

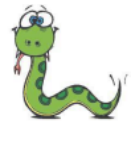

Script\_POO\_3. Définissez ensuite une classe Cylindre() dérivée de la précédente. Le constructeur de cette nouvelle classe comportera les deux paramètres rayon et hauteur. Vous y ajouterez une méthode volume() qui devra renvoyer le volume du cylindre (rappel : volume d'un cylindre = surface de section x hauteur).

> La table simplifiée des éléments chimiques

> > + charge: int

+ affiche()

Exemple de résultats attendus à faire vérifier par votre professeur:

```
\gg cyl = Cylindre(5, 7)
>>> print(cyl.surface())
78.54
>>> print(cyl.volume())
549.78
```
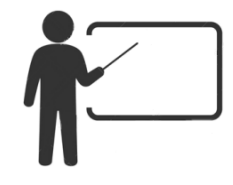

**Atome** 

+ <<create>> Atome (nat : int)

table  $+ np : int$  $+ ne : int$  $+$  nn : int

 $+$  affiche()

lon

+ << create >> lon ( nat : int, charge : int)

# <span id="page-11-0"></span>4 Un outil pour tracer des diagrammes UML

[https://www.lucidchart.com/documents#docs?folder\\_id=home&browser=icon&sort=saved-desc](https://www.lucidchart.com/documents#docs?folder_id=home&browser=icon&sort=saved-desc)

L'inscription est gratuite pour le monde de l'éducation.

<https://www.lucidchart.com/fr-FR/users/login>

Exemple de résultat pour la classe Atome Ion :

On remarque que le type des attributs est indiqué.

Citons quelques types courants :

- $\circ$  int : pour un nombre entier
- o float : pour un nombre réel
- o str : pour une chaine de caractère

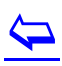

### <span id="page-12-1"></span><span id="page-12-0"></span>**5.1 L'héritage**

On peut créer une nouvelle classe à partir d'une classe existante. La relation est indiquée par une flèche vide :

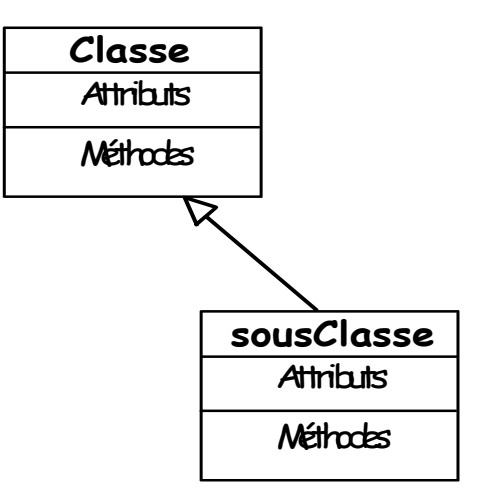

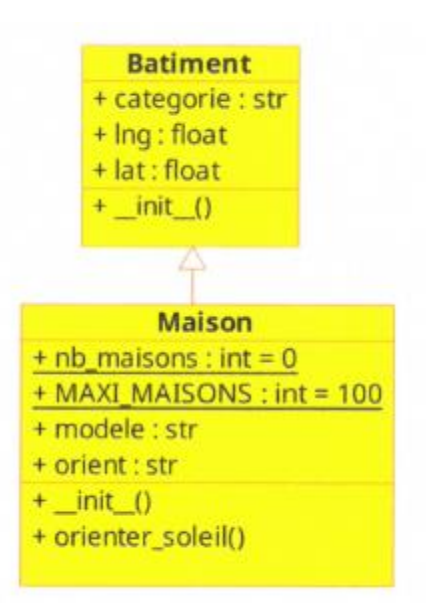

La flèche pointe vers la classe parente.

### <span id="page-12-2"></span>**5.2 Associations : composition – agrégation**

La composition indique qu'un objet A (appelé conteneur) est constitué d'un autre objet B. Cet objet A n'appartient qu'a l'objet B et ne peut pas être partagé avec un autre objet C'est une relation très forte, si l'objet A disparaît, alors l'objet B disparaît aussi. Un cheval possède une tête et 4 jambes. Elle se représente par un losange plein du coté de l'objet conteneur

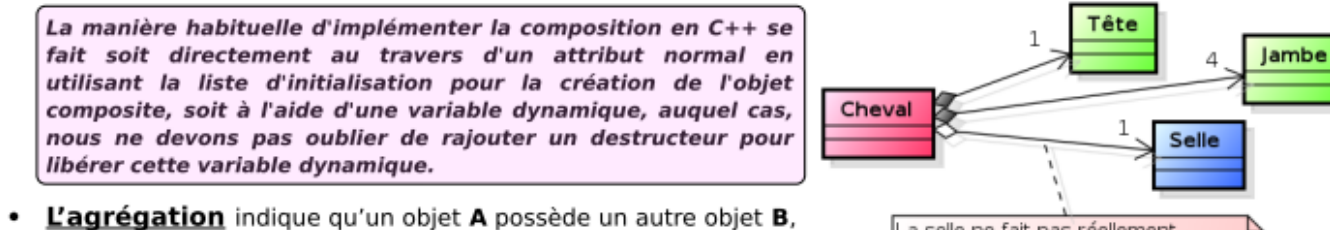

mais contrairement à la composition, l'objet B peut exister indépendamment de l'objet A. La suppression de l'objet A n'entraîne pas la suppression de l'objet B. L'objet A est plutôt à la fois possesseur et utilisateur de l'objet B. Un cheval possède une selle sur son dos.

La selle ne fait pas réellement partie du cheval. Elle peut être utilisée pour un autre cheval

Elle se représente par un losange vide du coté de l'objet conteneur.

Extrait de l'excellente présentation<sup>8</sup> du langage UML sur<http://remy-manu.no-ip.biz/>

## <span id="page-12-3"></span>**5.3 Travail à faire :**

**Q4.** Réaliser le diagramme UML de vos classes Cercle et Cylindre. Le fournir au format pdf.

 $\overline{\mathbf{P}}$ 

<sup>8</sup> http://remy-manu.no-ip.biz/UML/Cours/coursUML3.pdf

## <span id="page-13-0"></span>6 Résumé

## <span id="page-13-1"></span>**6.1 Quelques définitions du domaine de la POO<sup>9</sup>**

#### Classe, Attributs, Méthodes, Accesseur et mutateurs

- Le type de données avec ses caractéristiques et ses actions possibles s'appelle classe.
- Les caractéristiques (ou variables) de la classe s'appellent les attributs.
- Les actions possibles à effectuer avec la classe s'appellent les méthodes.
- La classe définit donc les attributs et les actions possibles sur ces attributs, les méthodes.
- Constructeur : la manière « normale » de spécifier l'initialisation d'un objet est d'écrire un constructeur.
- L'encapsulation désigne le principe de regrouper des données brutes avec un ensemble de routines (méthodes) permettant de les lire ou de les manipuler.
- Accesseur ou « getter » : une fonction qui retourne la valeur d'un attribut de l'objet. Par convention son nom est généralement sous la forme : getNom\_attribut().
- Un **Mutateur** ou **setter** : une procédure qui permet de modifier la valeur d'un attribut d'un objet. Son nom est généralement sous la forme : setNom\_attribut().

## <span id="page-13-2"></span>**6.2 Brève historique de la POO**

La programmation orientée objet (POO), ou programmation par objet, est un paradigme de programmation informatique élaboré par les Norvégiens Ole-Johan Dahl et Kristen Nygaard au début des années 1960 et poursuivi par les travaux de l'Américain Alan Kay dans les années 1970. Il consiste en la définition et l'interaction de briques logicielles appelées objets. La programmation orientée objet a été introduite par Alan Kay avec Smalltalk. Toutefois, ses principes n'ont été formalisés que pendant les années 1980 et, surtout, 1990.

 $\overline{\mathbf{Q}}$ 

## <span id="page-14-0"></span>Exercice de récapitulation du cours<sup>10</sup>

Compléter (sur cahier) le code de définition des deux classes décrites page suivante en répondant aux questions ci-dessous :

#### <span id="page-14-1"></span>**7.1 Questions de compréhension**

- **Q5.** Donner les noms et types des attributs de la classe *Piece*.
	- **Q6.** Donner les noms et types des attributs de la classe *Appartement.*
	- **Q7.** Donner le code du mutateur de la classe *Piece*.
	- **Q8.** Donner le code de la méthode *ajouter* de la classe *Appartement*
	- **Q9.** Donner le code de la méthode *nbPieces* de la classe *Appartement*
	- **Q10.** Donner le code de la méthode *surfaceTotale* de la classe *Appartement*
	- **Q11.** Donner le code de la méthode *getListePieces* de la classe *Appartement*

#### <span id="page-14-2"></span>**7.2 Utilisation des classes**

Écrire (sur cahier) un programme principal utilisant ces deux classes qui va :

- **Q12.** Créer une pièce « chambre1 », de surface 20 m2 et une pièce « chambre2 », de surface 15 m2.
	- **Q13.** Créer une pièce « séjour », de surface 25 m2 et une pièce « sdb », de surface 10 m2.
	- **Q14.** Créer une pièce « cuisine », de surface 12 m2.
	- **Q15.** Créer un appartement « monappartement» qui contiendra toutes les pièces créées.
	- **Q16.** Afficher la surface totale de l'appartement créé.
	- **Q17.** Afficher la liste des pièces et surfaces de l'appartement créé.

## $\overline{\mathbf{Q}}$

## **Les classes Pièce et Appartement**

```
# Exercice_P00_Papier_1.py
class Piece:
   # nom est une string et surface est un float
   def _init_(self,nom,surface):
       self.nom=nom
       self.surface=surface
   # Accesseurs: retournent les attributs d'un objet de cette classe
   def getSurface(self):
       return self.surface
   def getNom(self):
       return self.nom
   # Mutateur
   def setSurface(self,s): # s est un float,
   \sim 100class Appartement:
    # nom est une string
    def init (self, nom):
        # L'objet est une liste de pièces
        # (objets issus de la classe Piece)
        self.listeDePieces=[]
        self.nom=nom
    # Accesseurs:
    def getNom(self):
       return self.nom
    # pour ajouter une pièce de classe Piece
    def ajouter (self, piece):
    \sim 100# pour avoir le nombre de pièces de l'appartement
    def <b>nbP</b> <b>ieces</b> (self): #\sim 100# retourne la surface totale de l'appartement (un float)
    def surfaceTotale(self):
    \alpha , \alpha , \alpha# retourne la liste des pièces avec les surfaces
    def getListePieces(self): # sous forme d'une liste de tuples
    \sim \sim
```
## $\overline{\mathbf{P}}$